**Обслуживание операционной системы**

### **Владимир Борисович Лебедев**

ТТИ ЮФУ © 2010 кафедра САиТ

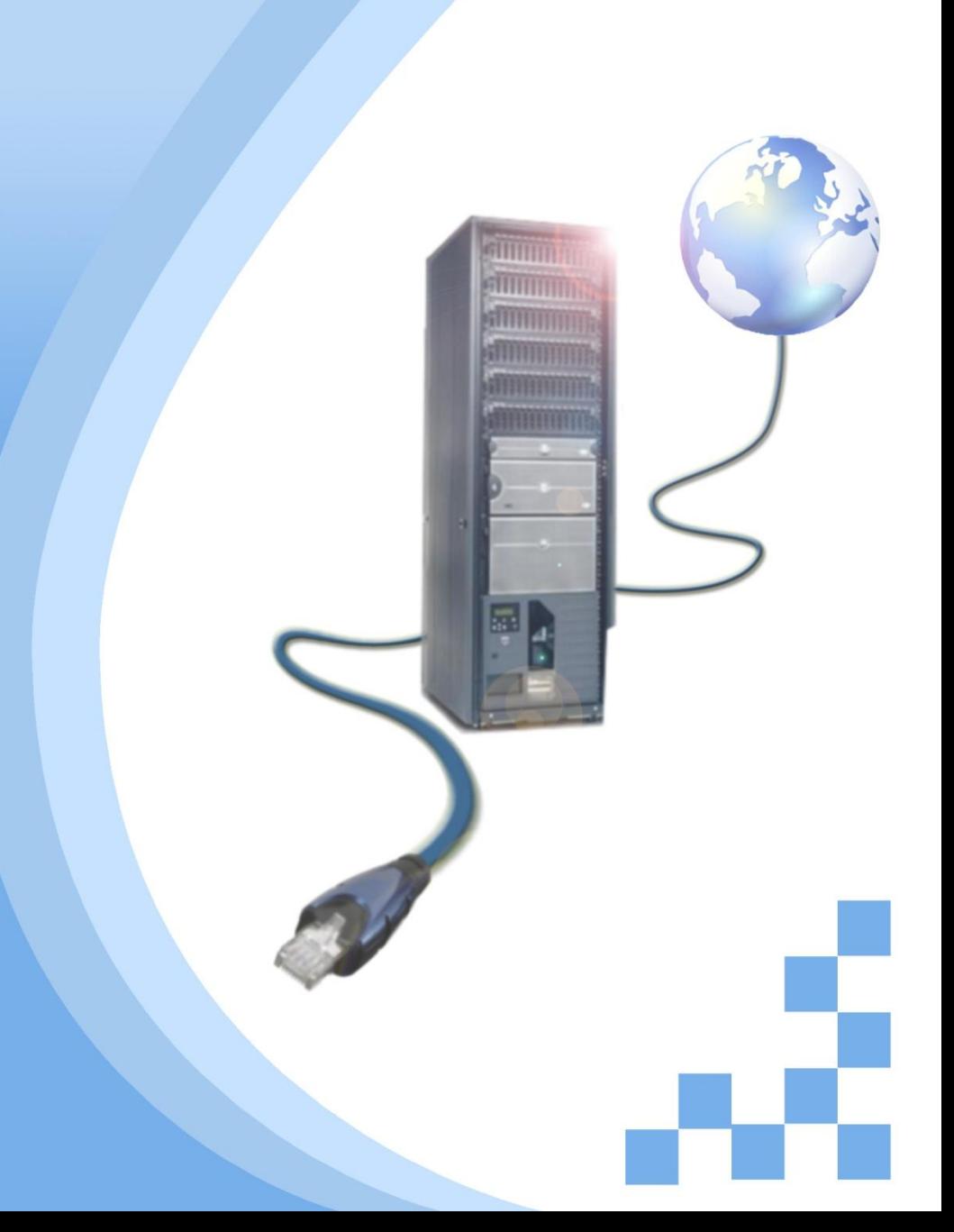

## **Программа**

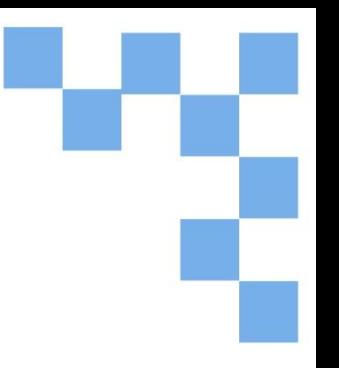

- Почему и где используются исправления
- Установка исправлений ОС
- Исправления и обновления приложений

## **Почему и где используются**

**исправления** Установленную операционную систему (ОС) или приложение важно постоянно дополнять новейшими исправлениями.

Исправление представляет собой часть кода программы, устраняющую проблему или улучшающую функции прикладной программы или ОС. Обычно производитель предоставляет исправление для устранения известной уязвимости или проблемы.

Компьютеры нужно постоянно обновлять последними исправлениями (если не существует разумных причин этого не делать). Иногда исправления плохо влияют на работоспособность другой функции системы. Перед установкой нужно четко понимать роль каждого исправления. Обычно производитель программного обеспечения указывает эту информацию на своей веб-странице.

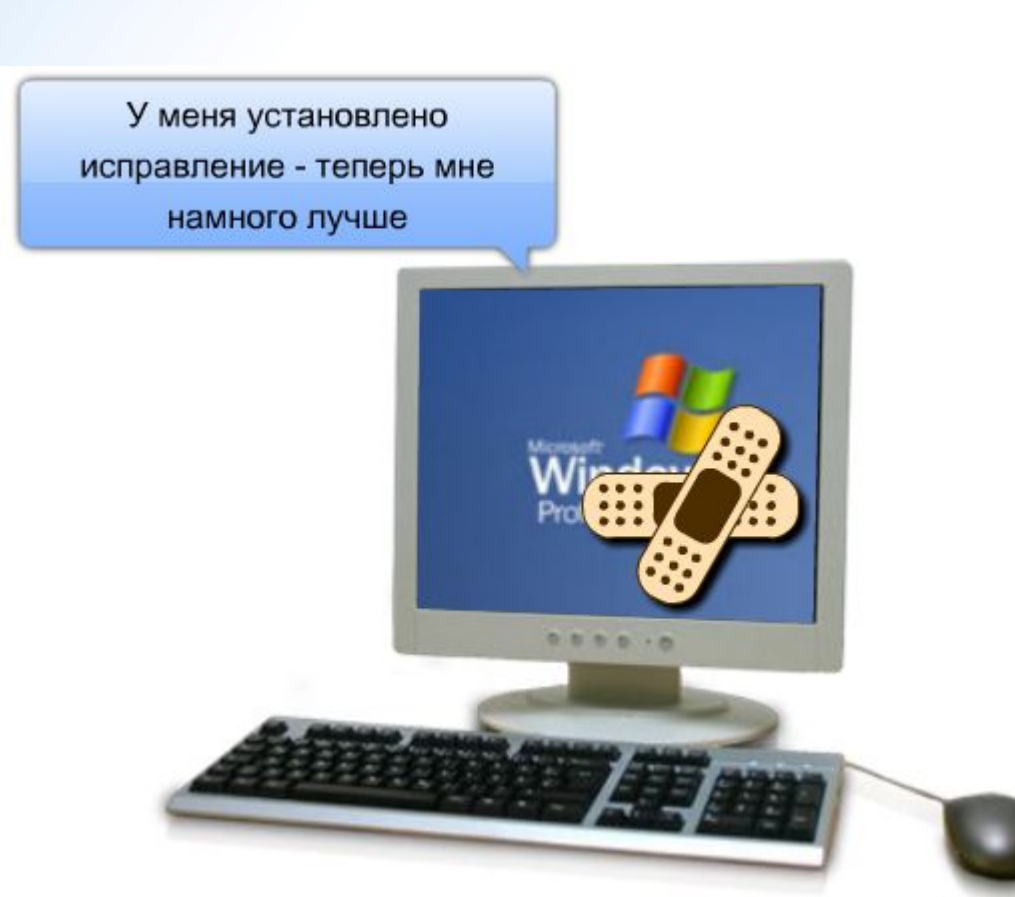

## **Установка исправлений**

потребностей пользователя. Существуют следующие варианты загрузки и установки:<br>Автоматическая установка Исправления ОС устанавливаются различными способами, в зависимости от типа ОС и

#### **Автоматическая установка**

ОС можно настроить так, чтобы она подключалась к веб-странице производителя, загружала и обновляла небольшие исправления без участия пользователя. Обновление можно запланировать на то время, когда компьютер работает, но не используется.

#### **Запрос разрешения**

Некоторые пользователи предпочитают контролировать процесс установки исправлений. Обычно это те, кто понимает, как исправления могут отразиться на работе системы. Систему можно настроить так, чтобы конечный пользователь получал уведомления о доступных обновлениях. После этого он сможет решить, стоит ли загружать и устанавливать файл.

#### **Установка вручную**

Обновления, заменяющие основную часть системного кода, нужно запускать вручную. Обычно их называют пакетами обновлений. Такие пакеты используются для устранения проблем с приложением или ОС или для добавления функций. В таких случаях пользователю обычно приходится открывать веб-страницу, загружать пакет и устанавливать его вручную. Кроме того, пакеты обновлений устанавливаются с компакт-диска, который можно получить у производителя.

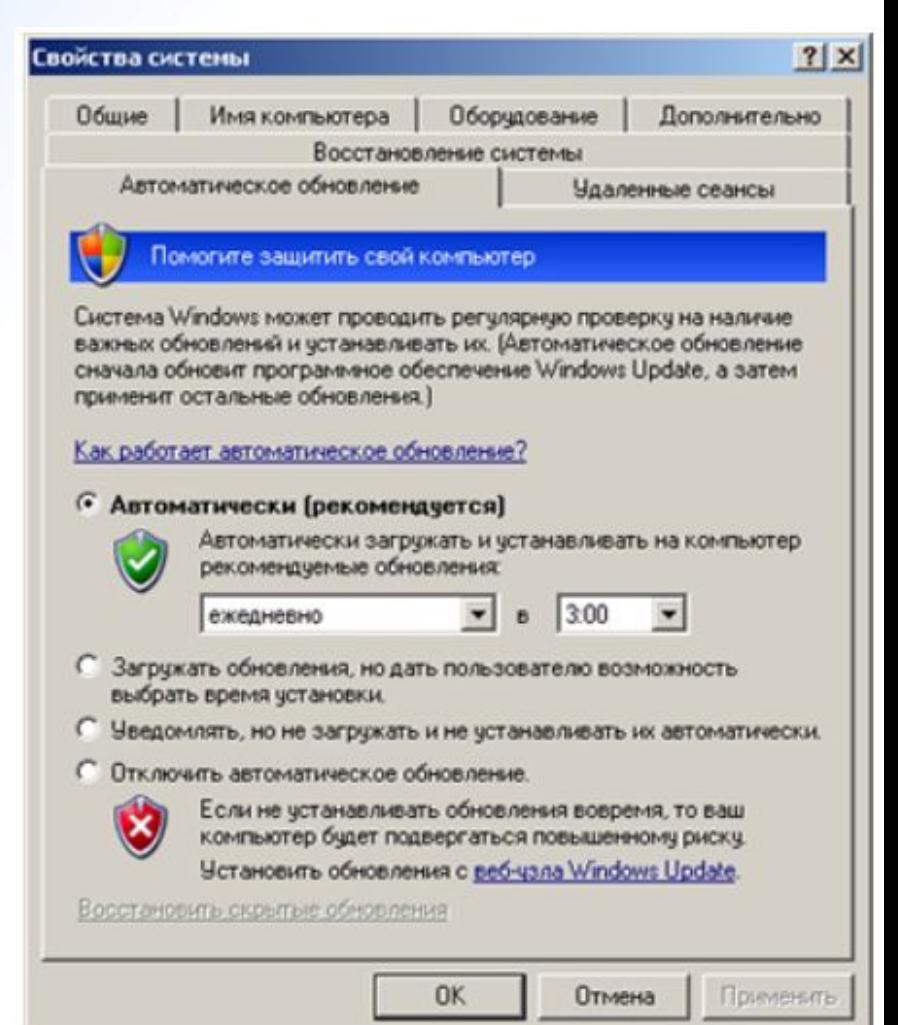

# **Исправления и обновления**

Для приложений тоже нужны исправления и обновления. Обычно производител<mark>ь</mark><br>выпускает исправления для устранения обнаруженных уязвимостей, которые мог<sub>.</sub> выпускает исправления для устранения обнаруженных уязвимостей, которые могут вызвать нежелательное поведение приложения.

Обозреватели и офисное программное обеспечение, например, текстовые и табличные редакторы и приложения для работы с базами данных, часто становятся жертвами сетевых атак. Этим приложениям нужно обновления, исправляющие части кода, благодаря которым атака может оказаться успешной. Кроме того, иногда производители разрабатывают обновления, которые расширяют функции продукта без дополнительных расходов.

Как правило, исправления для ОС и приложений находятся на веб-странице производителя. В процессе компьютер может запросить разрешение на установку обновления и проверить наличие необходимого ПО. Кроме того, иногда устанавливаются программы, поддерживающие данное обновление. Веб-обновления можно загружать в систему из Интернета и устанавливать автоматически.

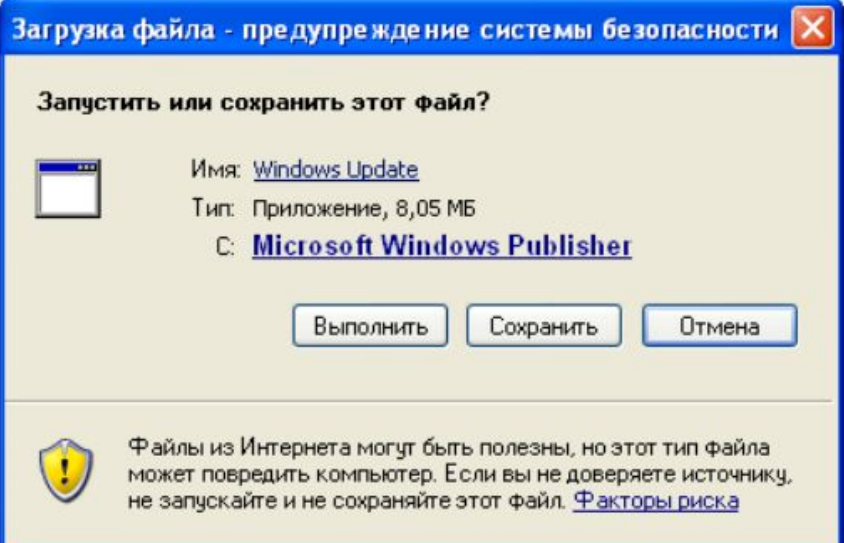

**Вопросы&Ответы**

**Обслуживание операционной системы**

ТТИ ЮФУ © 2010 кафедра САиТ